## **At the Library**

Count the books in each stack. Write the number in the box. Add the numbers to find out how many books there are in all.

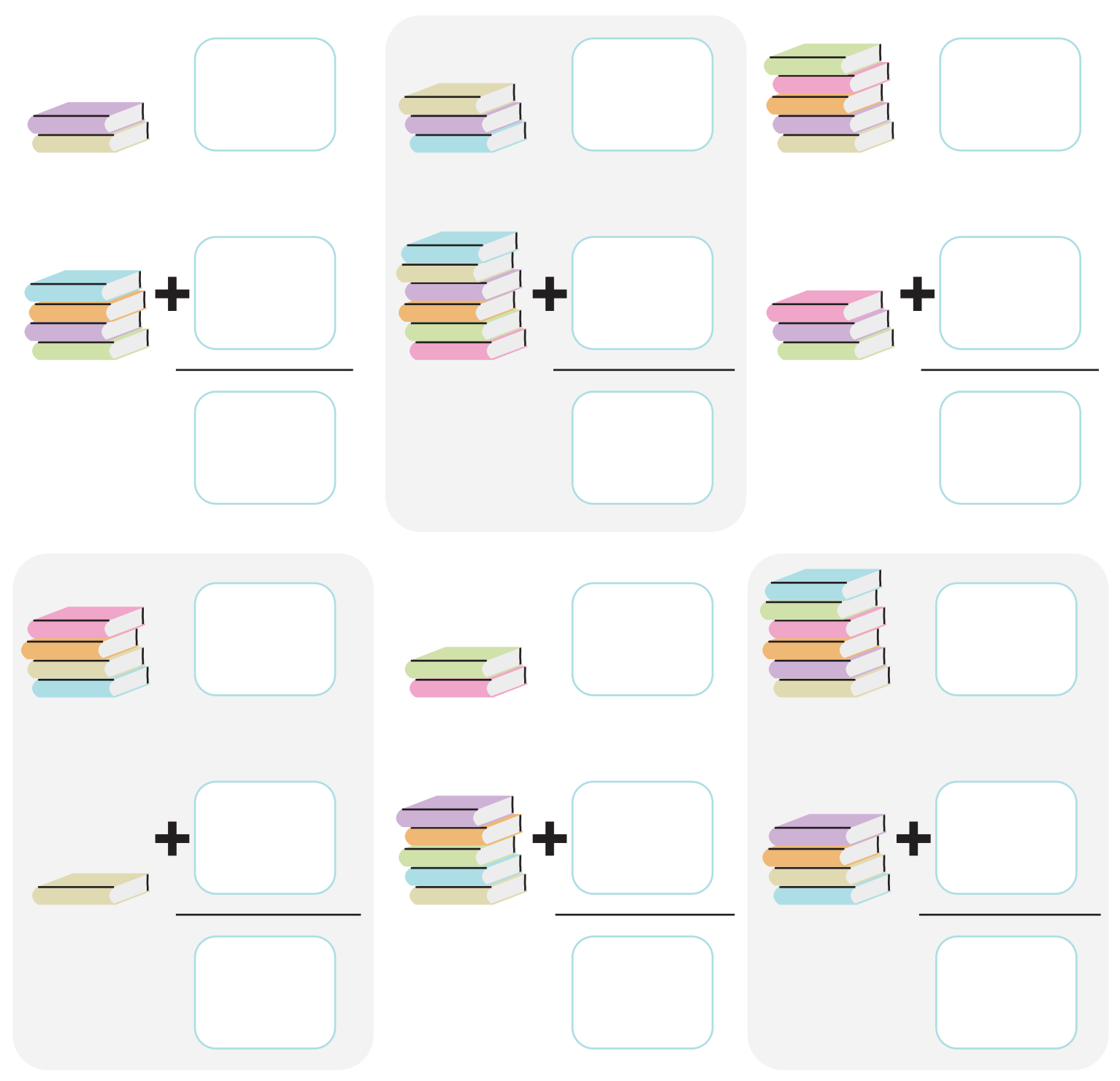

© ThuVienTiengAnh.Com